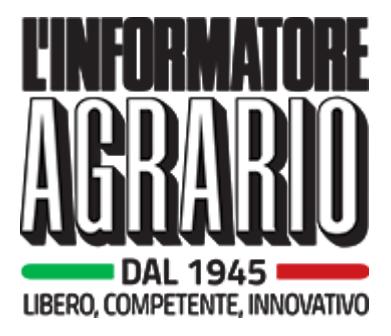

informatoreagrario.it

## TripAdvisor, qualche trucco per usarlo al meglio

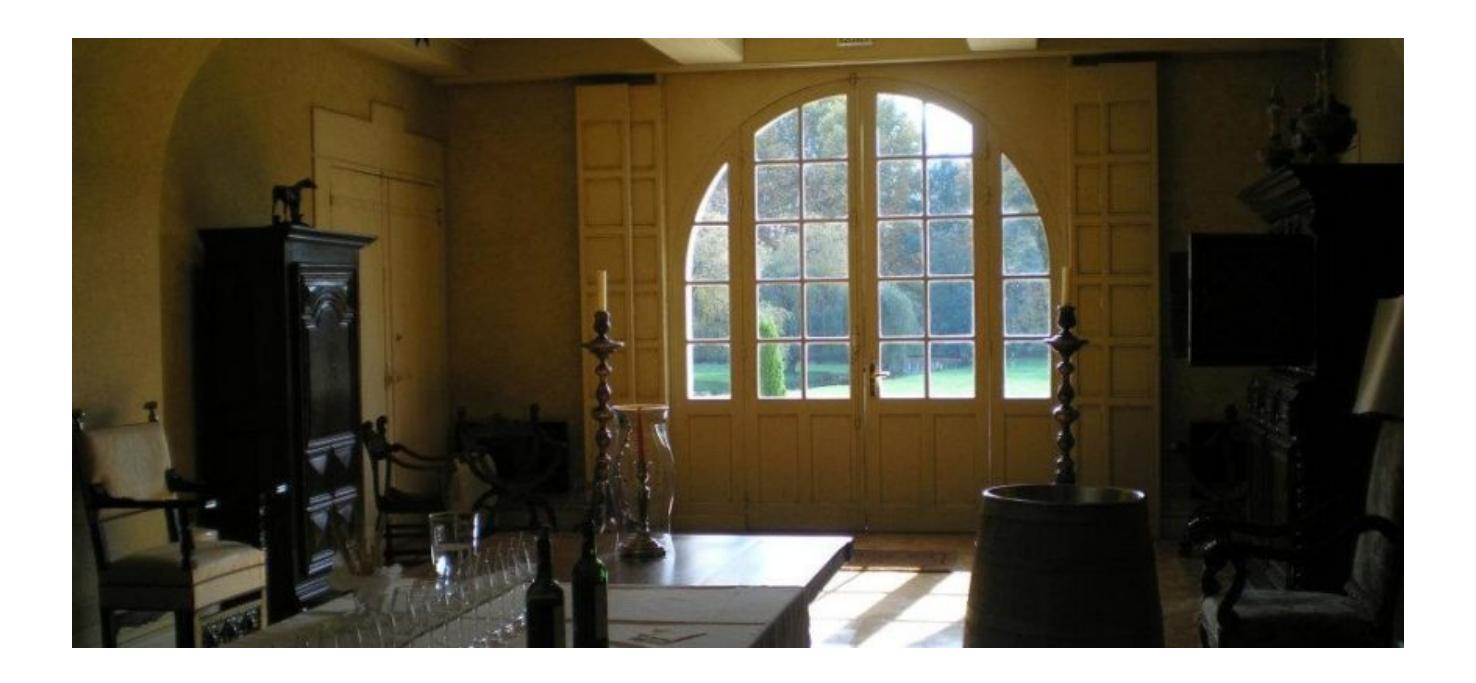

TripAdvisor, la piattaforma di recensioni di alberghi e ristoranti scritte non da professionisti ma dagli utenti, è stata lanciata negli Stati Uniti nel 2000. Nel corso degli anni si è diffusa al punto da contare oggi su oltre 315 milioni di recensori (attivi e inattivi) e oltre 500 milioni di recensioni. Il suo ambito principale è quello degli alberghi, bed & breakfast, agriturismi, oltre a ristoranti e locali in generale. Tuttavia, con la crescente importanza dell'**enoturismo** diventa uno strumento interessante anche per le **aziende vitivinicole** che fanno accoglienza in cantina, che offrano semplici visite o degustazioni o magari anche ristorazione.

## **Internet: la prima fonte di informazione per gli enoturisti**

Chi si occupa di enoturismo sa bene che una gran parte degli enoturisti non si muove con viaggi organizzati ma ricerca le informazioni autonomamente, e si sposta in coppia o magari con altre 2-3 persone. Come decide dove andare? Di sicuro una delle fonti di informazione più importanti, nei viaggi connessi all' **enogastronomia** e non solo, è la rete. È proprio internet la nostra prima fonte di informazione. Gli utenti si rivolgono sempre meno alle guide, e sempre più alle informazioni disponibili online, magari contenuti creati da altri utenti.

## **TripAdvisor non mi piace, non ci voglio stare.**

Una delle prime cose di cui bisogna tenere conto quando si parla di piattaforme come TripAdvisor, è che non sono le aziende a decidere se essere presenti o meno: anche un semplice enoturista che vi viene a trovare in cantina potrebbe poi proporre l'inserimento della vostra attività. Questa azione si fa nello spirito della costruzione di una comunità, magari perché da voi è stato benissimo e ha piacere di condividere l'esperienza con gli altri utenti. Che fare? Una delle cose importanti da sapere è che potete rivendicare l'attività. Se trovate che altri hanno inserito la vostra cantina per conto vostro, potete contattare TripAdvisor attraverso il link posto in fondo alla pagina della cantina su TripAdvisor.

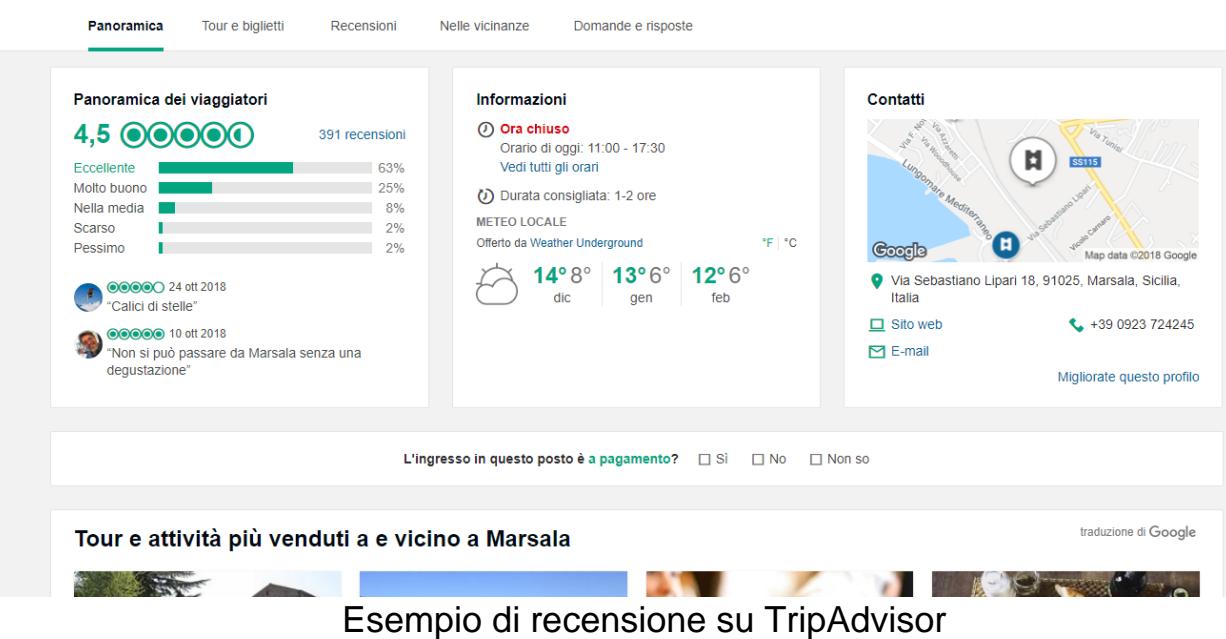

## **Gestione dell'account su TripAdvisor**

Rivendicare l'attività, permette di fare una serie di azioni importanti. Innanzitutto avrete modo di offrire informazioni corrette e aggiornate su orari di apertura,

contatti, fotografie, indicare i servizi offerti, e altri contenuti che possono aiutarvi a promuovere la cantina. TripAdvisor può essere usato anche per gestire le prenotazioni, cosa che probabilmente può essere più utile se si ha anche un ristorante. Ma, soprattutto, rivendicare la propria attività su TripAdvisor vi permette di rispondere alle recensioni scritte dagli altri utenti.

Recensioni vere o finte? A pagamento o gratuite?

Qui si apre una grande polemica relativa a TripAdvisor. Soprattutto per i professionisti che si occupano di recensire ristoranti, TripAdvisor offre la possibilità anche a chi non ha una vera esperienza in materia, di avere un'opinione. Inoltre, può capitare che alcuni profili siano aperti solo per scrivere una recensione negativa contro qualcuno. Quei profili in realtà si riconoscono facilmente: hanno solo una o due recensioni, ed è lecito che venga il dubbio che si tratti di un concorrente, o semplicemente di una persona con qualche problema di rancore. A prescindere da queste considerazioni, tuttavia, gestendo il vostro profilo come cantina, avete la possibilità di replicare .

Tratto dall'articolo pubblicato su Vite&Vino n. 2/2019 TripAdvisor, qualche trucco per usarlo al meglio di Slawka G. Scarso L'articolo completo è disponibile per gli abbonati anche su [Rivista Digitale](http://www.ediagroup.it/ita/Abbonamenti/Servizi/rivista-digitale.asp)

© 2019 Edizioni L'informatore Agrario S.r.l. - OPERA TUTELATA DAL DIRITTO D'AUTORE